OPENKONSEQUENZ

# openKONSEQUENZ Anlage Regelwerk 01 NNG zum Modul Schaltempfehlung Fall 1

Dokument Nr. 004

Freigabe zur Veröffentlichung: Ja

Version 1-0 Final, 05. August 2014

## **Dokumentenhistorie**

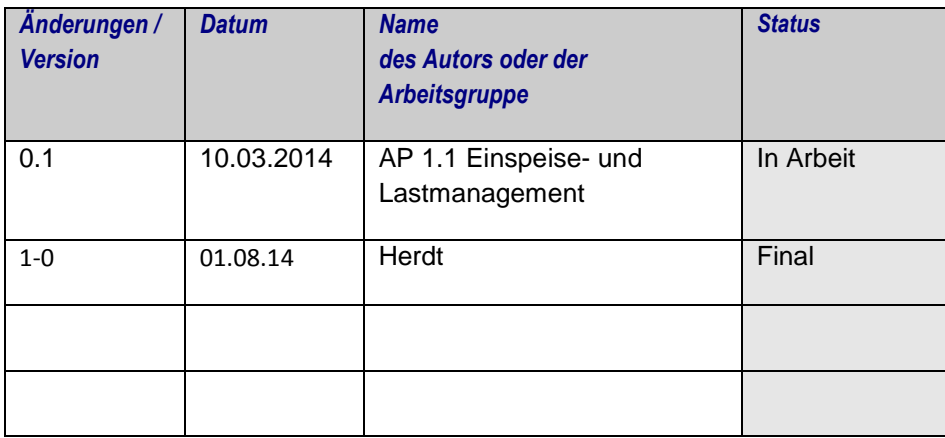

## **Inhalt**

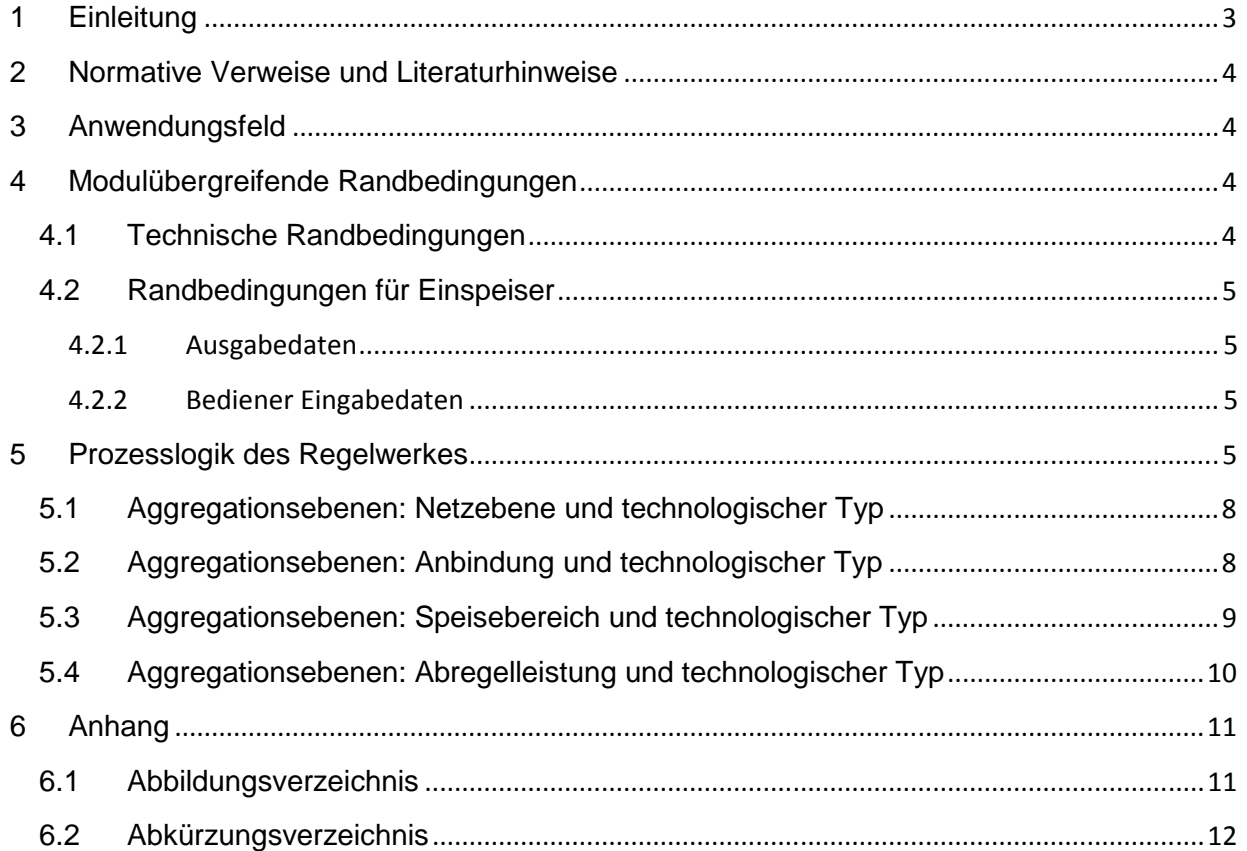

## **1 Einleitung**

.

Das im Modul "Schaltempfehlung" zu ladende, austauschbare Verarbeitungsregelwerk (Regelwerk) beschreibt, unter welchen Randbedingungen und Eingabewerten, bezogen auf den jeweiligen Auslösegrund, das Ergebnis des Moduls "Schaltempfehlung" erarbeitet wird. Hierbei sind die im nachfolgenden beschriebenen Verarbeitungsschritte zu beachten und umzusetzen. Die funktionale Zuordnung des "Regelwerkes" wird im Hauptdokument des Moduls "Schaltempfehlung" beschrieben.

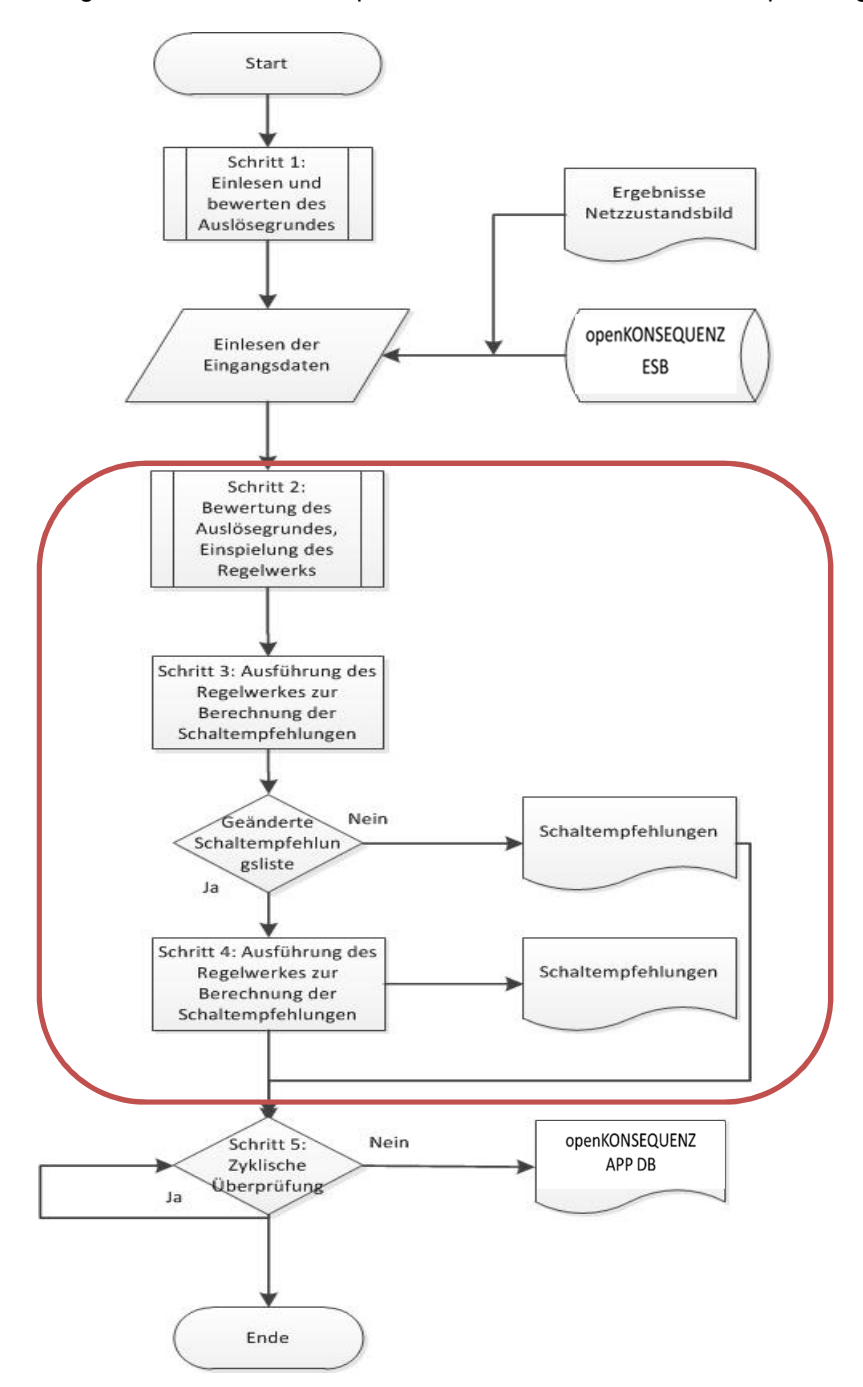

**Abbildung 1: Funktion des Regelwerkes im Modul "Schaltempfehlung"** 

## **2 Normative Verweise und Literaturhinweise**

Bei datierten Verweisen und Literaturhinweisen (Stand 03/2014) gilt nur die in Bezug genommene Ausgabe. Bei undatierten Verweisen und Literaturhinweisen gilt die jeweilige aktuelle (letzte) veröffentlichte Ausgabe des in Bezug genommenen Dokumentes einschließlich aller Änderungen. Generell gilt, dass die hier angeführten Dokumente und Unterlagen nur im Sinne eines Literaturverzeichnisses zu verstehen sind und keinen Anspruch auf Vollständigkeit haben.

- BWMi. (2013). Gesetz über die Elektrizitäts- und Gasversorgung (Energiewirtschaftsgesetz EnWG) § 13, §14. Berlin; 04. Oktober 2013; Bundesgesetzblatt.
- BWMi. (2014). Gesetzes zur grundlegenden Reform des Erneuerbare-Energien-Gesetzes und zur Änderung weiterer Bestimmungen des Energiewirtschaftsrechts.,§14 §19-31, Berlin, 04.06.2014, Bundesministerium für Wirtschaft und Energie

## **3 Anwendungsfeld**

Die Beschreibung des in diesem Dokument dargelegten Regelwerks verfolgen das Ziel, kompatible, sichere Vorgaben und Randbedingungen für die Umsetzung der in dem Modul "Schaltempfehlung" benötigten Funktionen und Verarbeitungsvorgaben für eine softwaretechnische Umsetzung für die Erstellung einer entsprechenden Schaltempfehlungsliste zu geben.

Hierbei sollen die Abgrenzungen und Zusammenhänge zu den anderen Empfehlungen und Vorgaben im Rahmen der Modulbeschreibung des Moduls "Schaltempfehlung" der openKONSEQUENZ-Architektur dargelegt werden.

#### Beschreibung des Regelwerkanwendungsfalls

Das hier beschrieben Regelwerk beschreibt, wie eine Abschaltempfehlung erzeugt wird, wenn der vorgelagerte Netzbetreiber eine konkrete Reduzierung der Einspeiseleistung fordert.

Ziel des Regelwerks ist, Ermittlung von Schaltempfehlungen für eine gesetzeskonforme Durchführung der Leistungsreduzierung sowie Beweisführung über das ordnungsgemäße und insbesondere diskriminierungsfreie Vorgehen.

## **4 Modulübergreifende Randbedingungen**

#### **4.1 Technische Randbedingungen**

Jede Durchführung des Regelwerkes, die Einlesung von Eingabedaten und jede Ausführung eines funktionalen Schrittes ist mit Datum, Uhrzeit und User-Id in einer Protokolldatei zu portokolieren. Diese Protokolldatei muss spätestens nach einer Ausführung des Moduls aktualisiert und in der openKONSEQUENZ APP DB, in einem noch zu definieren Format abgelegt werden.

#### **4.2 Randbedingungen für Einspeiser**

Bei Schaltempfehlungen, die aufgrund eines Netzengpasses aus Sicht der Einspeisung berechnet werden, sind die folgenden Randbedingungen zu beachten:

- In allen Fällen gilt es, eine möglichst hohe Menge an Einspeisung aus erneuerbarer Energie und Energie aus KWK-Anlagen bei zu behalten
- Die Anlagenbetreiber sind dabei diskriminierungsfrei zu behandeln
- Bei Wartung und Störung von Betriebsmitteln sind alternative Strecken für die eingespeiste Energie zu prüfen, um eine größtmögliche Einspeisemenge zu ermöglichen

Auch sind bei einem Netzengpass aus Sicht der Einspeisung die folgenden Handlungsanweisungen bei einem Netzengpass zu beachten und werden in dem jeweiligen Regelwerk näher spezifiziert:

• Wartung von Betriebsmitteln: Maßnahmen nach EnWG • Störfall/Ausfall von Betriebsmitteln: Maßnahmen nach EnWG • Einspeiseüberschuss/Bilanzielles Ungleichgewicht: Maßnahmen nach EnWG • Thermische Überlastung als auch Netzengpässe, die zu Nichteinhaltung der Netzspannung führen: Einspeisemanagement nach §11 EEG i.V.m. §§13 und 14 EnWG

#### **4.2.1 Ausgabedaten**

Unabhängig von der gewählten Aggregationsebene sind die gemäß dem Regelwerk ermittelten Ergebnisse der Schaltvorschläge in tabellarischer Form aufgeschlüsselt nach abzuregelnden Anlagen/ Anlagengruppen mit der zugehörigen Abregelstufe (60%, 30%, 0%) auszugeben.

#### **4.2.2 Bediener Eingabedaten**

Folgende Interaktion zwischen Bediener und System ist nötig:

- Eingabe der geforderte Abregelleistung in [kW]
- Festlegung der Aggregationsregel
- Eingabe des Speisebereichs (sofern gewünscht)
- Bestätigung oder Korrektur des Auswahlvorschlags

#### **5 Prozesslogik des Regelwerkes**

Mittels der aus dem Eingabedaten ermittelten Abregelungsstufen der spezifischen Anlagen sind für das spezifizierte Netzsegment mit Hilfe des aktuellen Netzzustandes aus dem Modul "Netzzustandsbild und den aktuell eingelesenen gemessenen/berechneten Eingabedaten die tatsächlich mögliche

Abregelleistung je Stufe für jede einzelne Anlage/Anlagengruppe im spezifizierten Netzsegment zu ermitteln.

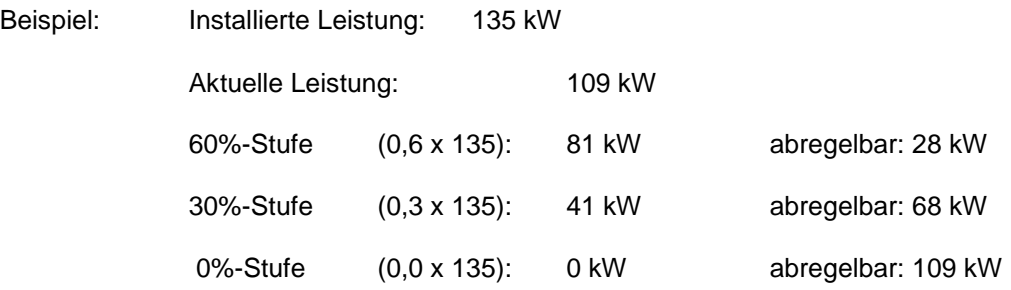

Das Ergebnis ist tabellarisch wie folgt als Zwischenergebnis auszugeben:

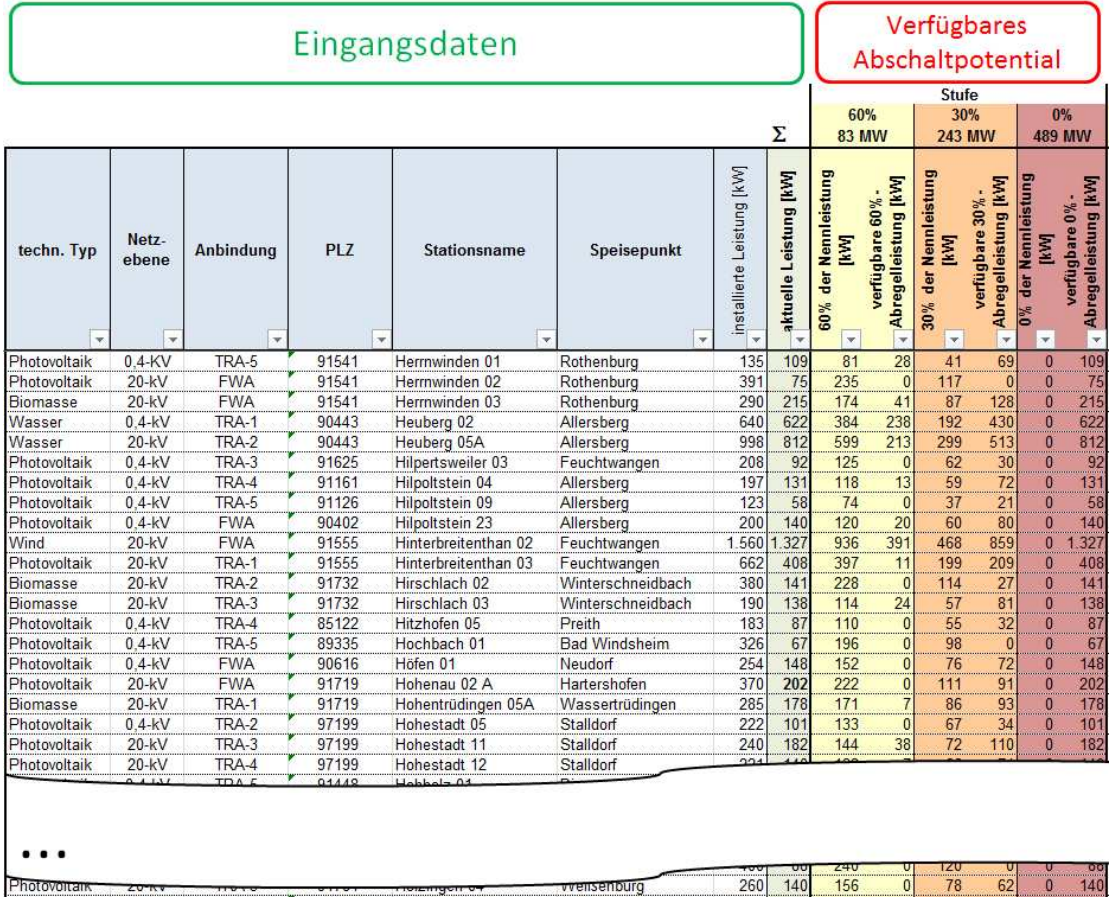

**Abbildung 2: Zwischenergebniss 1: Berechnetes Abschaltpotential** 

Anschließend sind die Abschaltempfehlungen zu ermitteln.

Die Abschaltregeln müssen aus folgenden Gründen frei zusammenstellbar sein:

- Da unterschiedliche Techniken für die Schaltung und Regelung eingesetzt werden, gibt es unterschiedliche Möglichkeiten, die gewünschte Leistung abzuregeln. Beispielsweise können Anlagen einzeln über vorhandene Fernwirkanlagen abgeregelt werden, oder aber es gibt festgelegte regionale Abschaltgruppen, die mittels EFR (Europäische Funk-Rundsteuerung) oder TRA (Tonfrequenzrundsteueranlage) angesteuert werden.
- Mögliche individuelle interne Vorgaben
- Eine Anpassung an sich ändernde Gesetze muss jederzeit gegeben sein; zumal lassen Gesetze gelegentlich auch Handlungsspielräume zu.

Die aufbereiteten Daten sind im 2. Schritt tabellarisch in Form von Pivot-Tabellen nach unterschiedlichen Gesichtspunkten zu aggregieren.

Pivot-Tabellen erlauben es, große Datenmengen auf überschaubare Größen zu reduzieren und Auswertungen nach unterschiedlichen Gruppierungen durchzuführen. Es ist zu ermöglichen, dass mehrere verschiedene Aggregations-Zusammenstellungen mit den getätigten Voreinstellungen als Vorlage abgespeichert werden können.

Im Folgenden werden exemplarisch nur einige wichtige Auswahlkriterien beschrieben:

## **5.1 Aggregationsebenen: Netzebene und technologischer Typ**

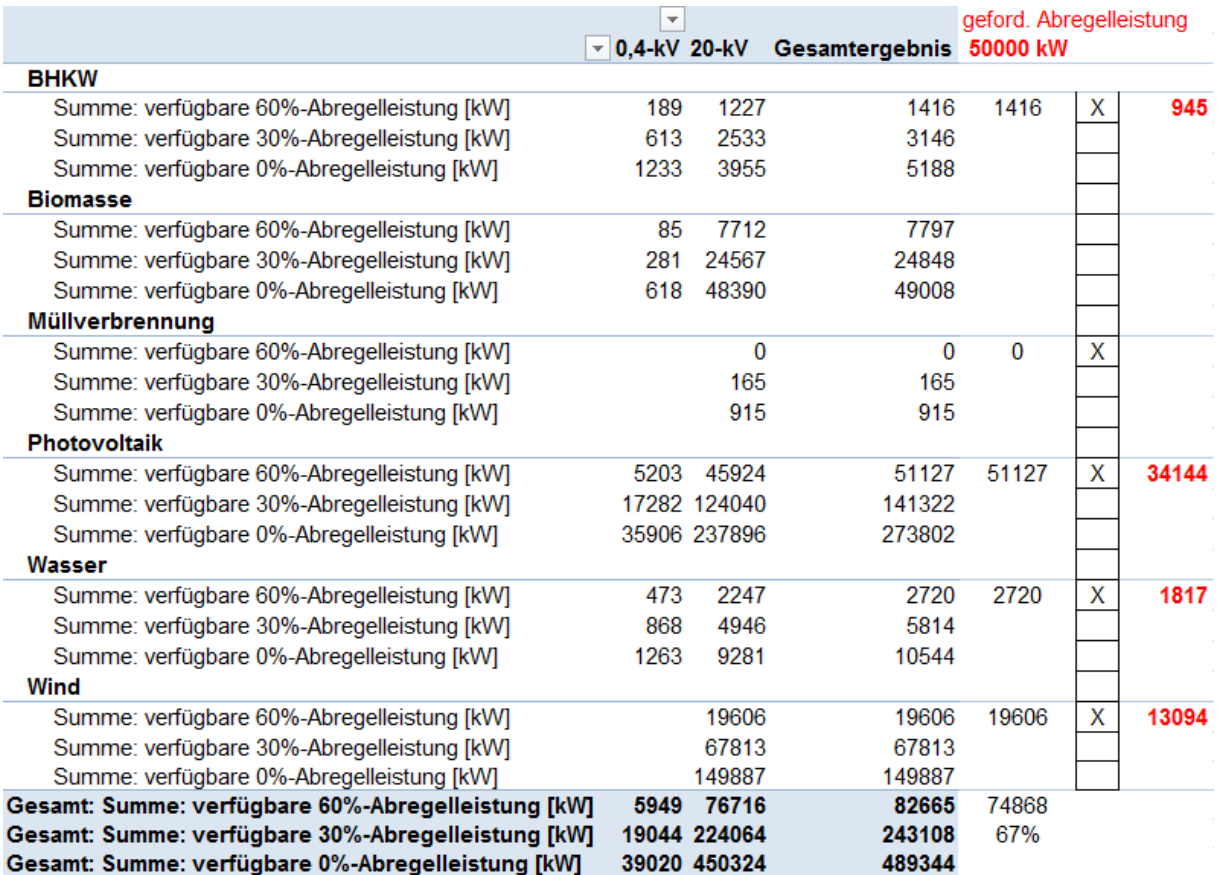

**Abbildung 3: Abregelbare technologische Anlagenklassen**

Über eine Eingabemaske zur Auswahl der Aggregation-Zusammenstellung wird es dem Bediener ermöglicht, die Art der Zusammenstellung auszuwählen. Der Bediener gibt bei der Aggregationsebene "Netzebene und technologischer Typ" die abregelbaren technologischen Anlagenklassen vor. Das System berechnet das Verhältnis von geforderter Abregelleistung (z.B. 50 MW) zur ausgewählten Abregelleistung (z.B. 74,9 MW). Ergebnis: 67%. Somit werden in jeder gewählten Anlagenklasse nicht alle Anlagen auf 60% geregelt, sondern nur eine Teilmenge.

Die Auswahl der zu regelnden Anlagen dieser Teilmenge werden anschließend gemäß den Vorgaben (siehe Punkt 6.3) ermittelt.

## **5.2 Aggregationsebenen: Anbindung und technologischer Typ**

Über eine Eingabemaske zur Auswahl der Aggregation-Zusammenstellung wird es dem Bediener ermöglicht, die Art der Zusammenstellung auszuwählen. Der Bediener wählt bei der Aggregationsebene "Anbindung und technologischer Typ" die verfügbaren Anbindungsmöglichkeiten (z.B. Fernwirkanbindung, Rundsteuerbereich TRA1…x) aus. Anschließend werden die möglichen Kombinationen der Abschaltgruppen ermittelt.

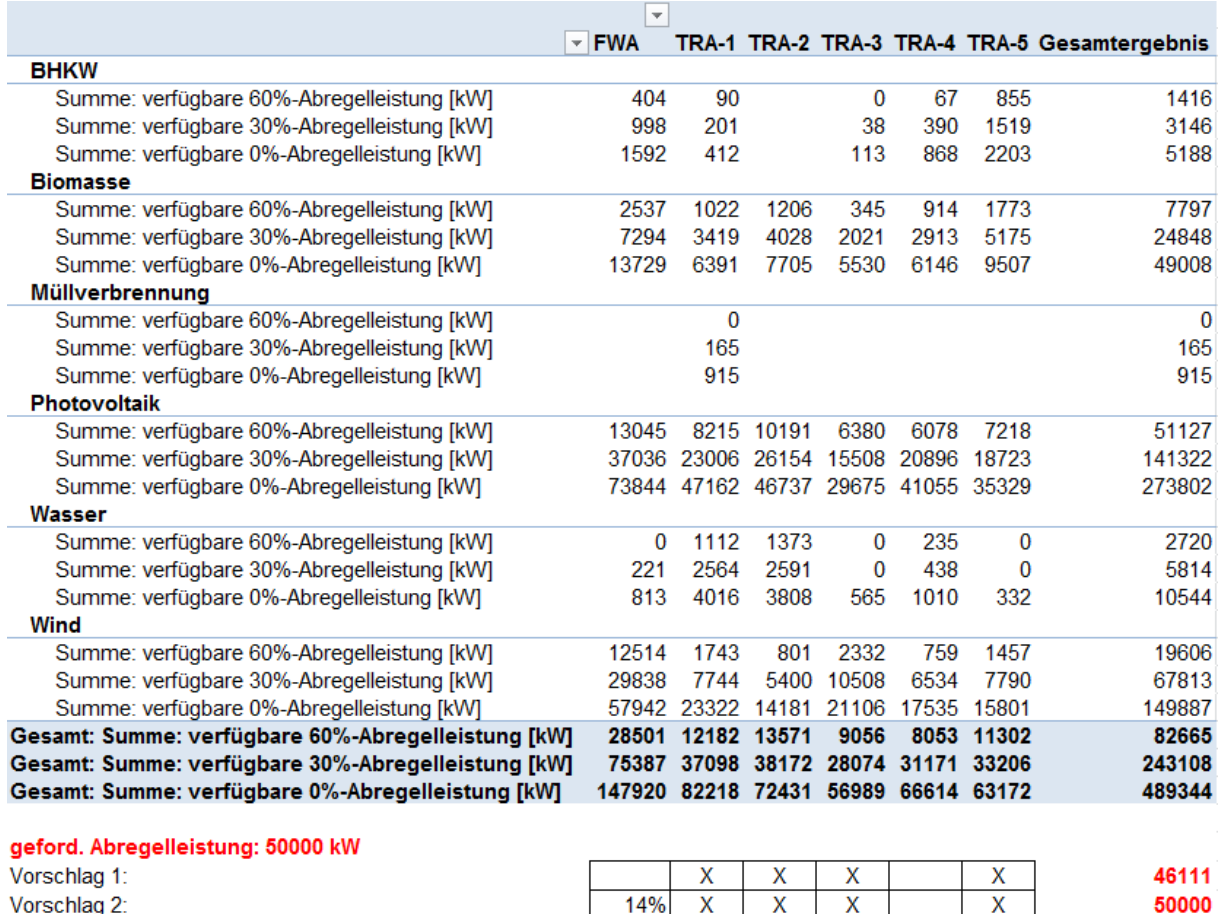

**Abbildung 4: Beispiel für eine Ermittlung in der Aggregationsebene Anbindung und technologischer Typ** 

Ergebnis der Aggregation des Beispiels aus Abbildung 4:

Die Rundsteuerbereiche TRA-1, TRA-2, TRA-3 und TRA-5 liefern zusammen 46,1 MW in der Abregelstufe 60%. Würde man noch 14% der abregelbaren Fernwirkanbindung (FWA) hinzunehmen könnten 50 MW erreicht werden. Die Abregelstufe 30% kommt nicht in Betracht, da entweder zu wenig Abregelleistung (TRA-2: 38,2 MW) oder zu viel Abregelleistung (TRA-3 und TRA-4: 28,1+31,2 MW) generiert wird.

Die Ergebnisse der Schaltempfehlungsermittlung (Vorschlagsvarianten) sind tabellarisch unter Angabe der zu schaltenden Anlagen bzw. Anlagegruppen auszugeben.

## **5.3 Aggregationsebenen: Speisebereich und technologischer Typ**

Als Parameter einer Leistungsreduzierungsanforderung eines vorgelagerten Netzbetreibers kann auch eine Leistungsreduzierung in einer bestimmten Region (bezogen auf einen Netzspeisepunkt aus dem vorgelagerten Netz) gefordert sein. Hierzu muss dann eine Schaltempfehlungsliste nach Speisepunkten generiert werden. Über eine Eingabemaske zur Auswahl der Aggregation-Zusammenstellung wird es dem Bediener ermöglicht, die Art der Zusammenstellung auszuwählen. Der

Bediener wählt bei der Aggregationsebene "Speisebereich und technologischer Typ" den gewünschten Speisebereich aus (in Abbildung 5: MEB). Anschließend werden über die Eingabedaten und dem Ergebniss des Moduls "Netzzustandbild" das betroffene Netzsegment identifiziert und nur die Speisepunkte bei der Ermittlung der Schaltempfehlungen berücksichtigt, die im ermittelten Netzsegment liegen. Die Anzahl der Speisepunkte der Schaltempfehlungen ist hierbei algorithmisch so zu optimieren, dass die Bedingungen des Punktes 6.3 erfüllt werden und die kleinstmögliche Anzahl von Einspeisepunkten, die erforderlich ist, um die geforderte Abregelleistung zu erreichen, ermittelt wird. Wird z.B. die geforderte Abregelleistung bei einer Leistungsreduzierung auf 60% nicht erreicht, so wird die Stufe 30 herangezogen, reicht diese ebenfalls nicht aus, so wird die Stufe 0 hinzugenommen.

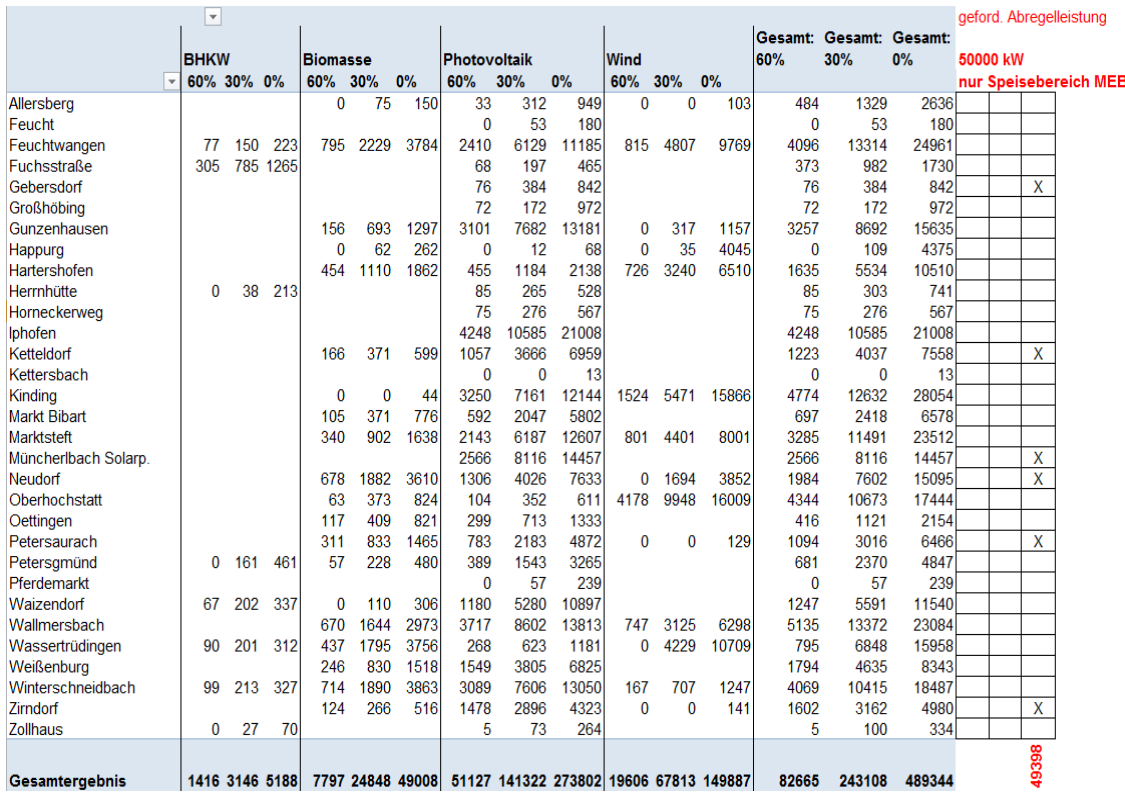

**Abbildung 5: Beispiel für eine Ermittlung in der Aggregationsebene Speisebereich und technologischer Typ** 

## **5.4 Aggregationsebenen: Abregelleistung und technologischer Typ**

Über eine Eingabemaske zur Auswahl der Aggregation-Zusammenstellung wird es dem Bediener ermöglicht, die Art der Zusammenstellung auszuwählen. Der Bediener wählt bei der Aggregationsebene "Abregelleistung und technologischer Typ" aus. Anschließend kann der Bediener zu der durch den Auslösegrund vorgegebenen/geforderten Leitungsreduzierung die Abregelleistungsstufe (60%,30%,0%) auswählen. Es ist die minimalste Anzahl der Anlagen (unter Berücksichtigung der Vorgaben des Punktes 6.3) zur Erfüllung der geforderten Leistungsreduzierung zu ermittelten, die unter Berücksichtigung des Ergebnisses des aktuellen Netzzustandes (aktuelles Ergebnis des Moduls "Netzzustandsabbild") und der vorgegebenen Leistungsreduzierungsstufe benötigt werden. Die ermittelten Schaltempfehlungsvorschläge sind tabellarisch, absteigend nach Größe sortiert, auszugeben (siehe Beispiel in Abbildung 6).

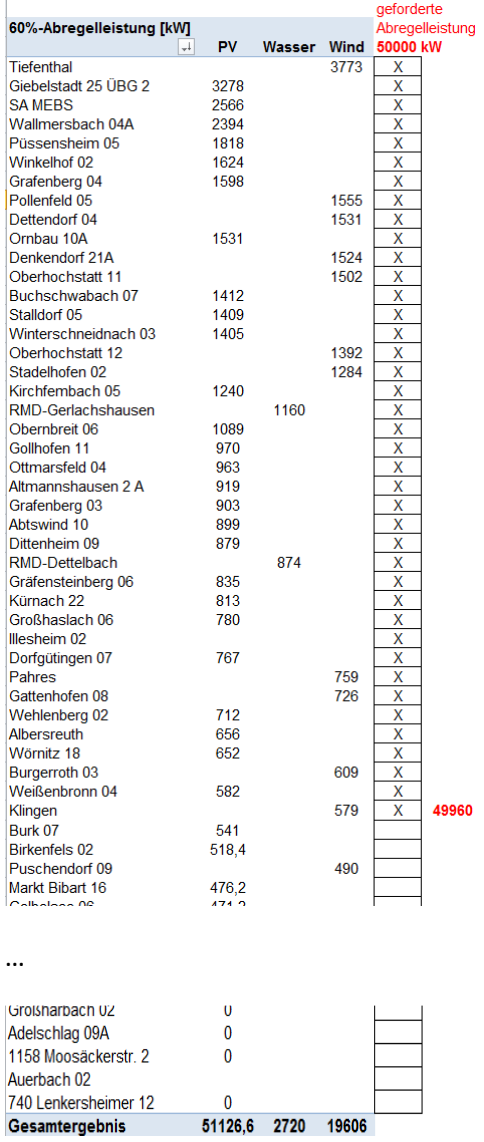

**Abbildung 6: Beispiel Aggregationsebene Abregelleistung und technologischer Typ** 

# **6 Anhang**

## **6.1 Abbildungsverzeichnis**

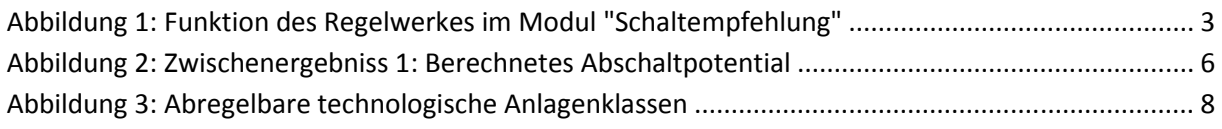

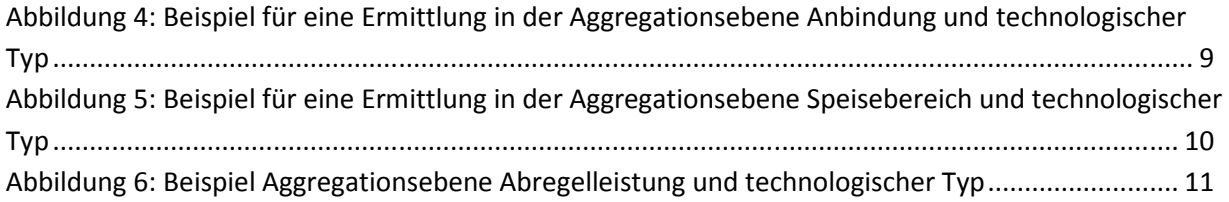

## **6.2 Abkürzungsverzeichnis**

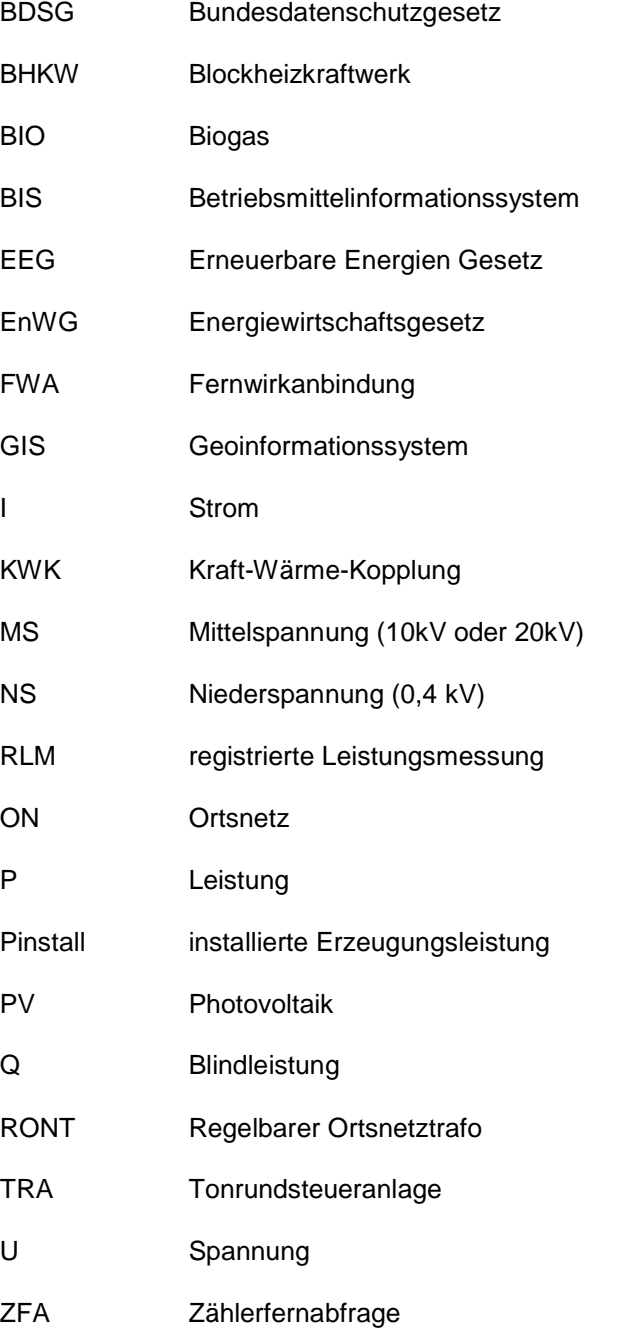